# **Publik - Bug #72216**

# **sur les URL de la documentation, quand on ajoute une ancre, ça ne marche pas**

09 décembre 2022 10:13 - Thomas Noël

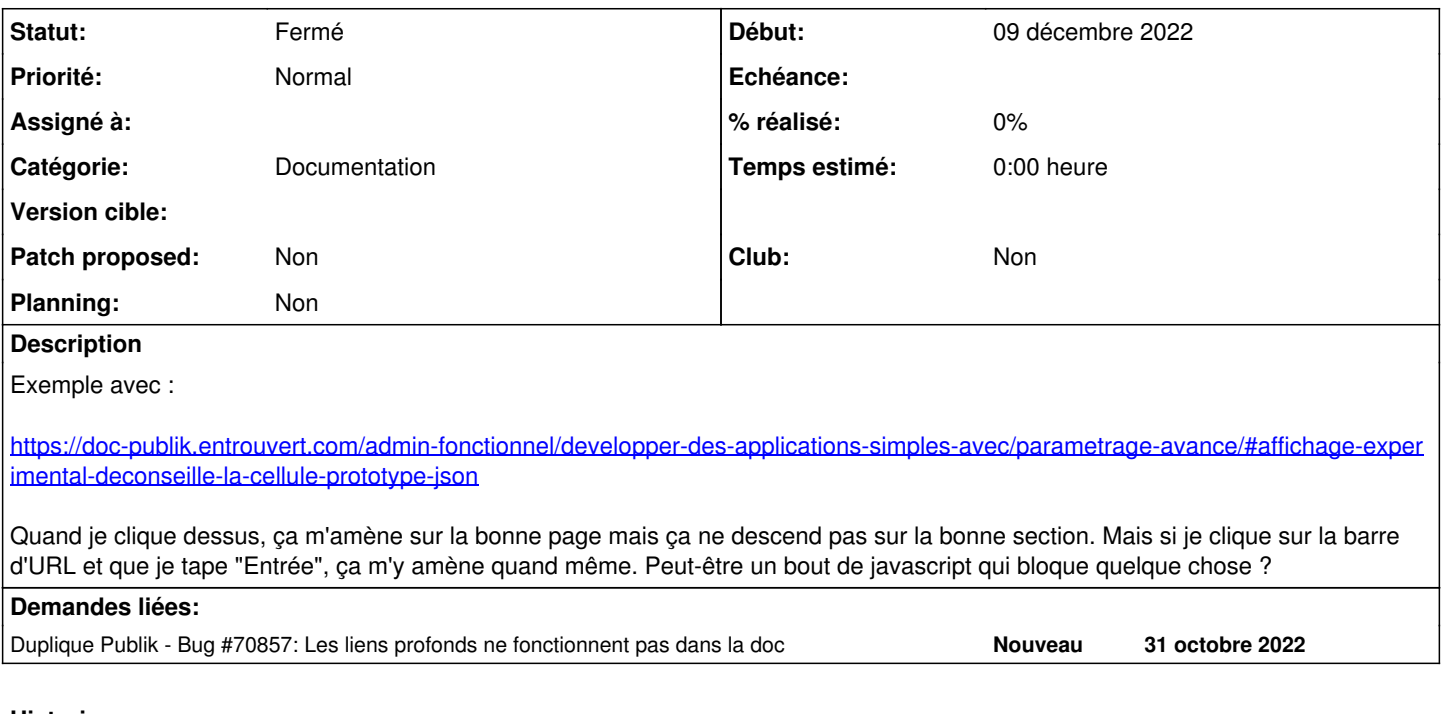

## **Historique**

#### **#1 - 09 décembre 2022 10:23 - Frédéric Péters**

*- Statut changé de Nouveau à Fermé*

doublon [#70857.](https://dev.entrouvert.org/issues/70857)

### **#2 - 09 décembre 2022 10:23 - Frédéric Péters**

*- Duplique Bug #70857: Les liens profonds ne fonctionnent pas dans la doc ajouté*